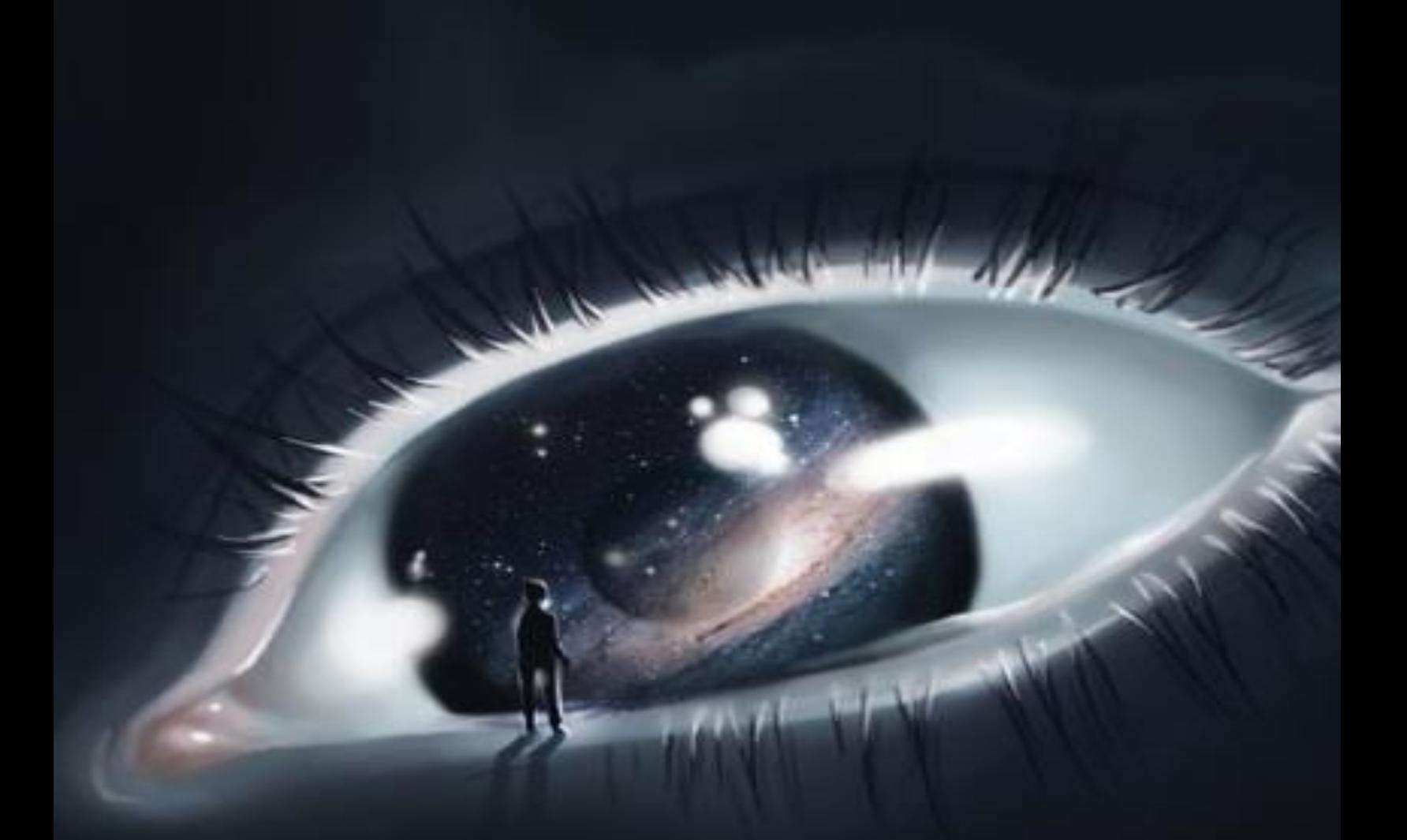

### X-SHELL A Guide towards windows Command prompt accesses

**UJJWAL SAHAY**

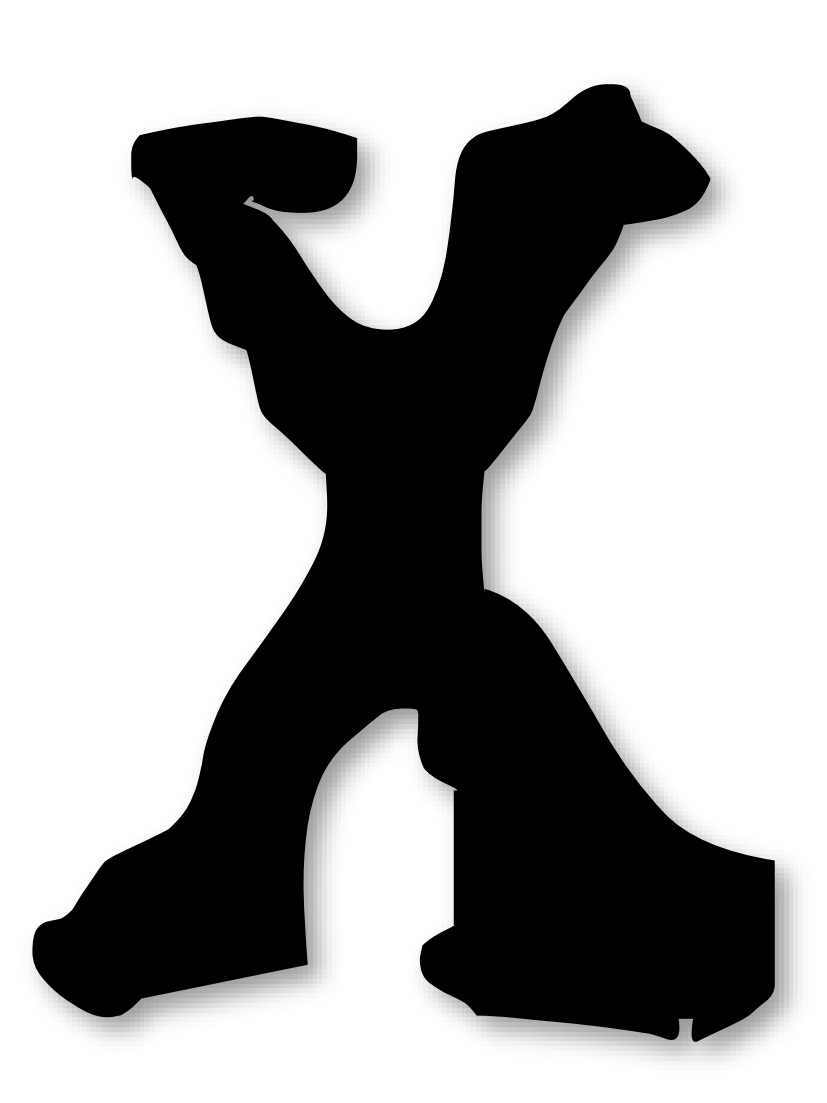

# SHELL

#### **BY: UJJWAL SAHAY CO-FOUNDER [www.thebigcomputing.com]**

**Author: HACK-X-CRYPT**

**WWW.THEBIGCOMPUTING.COM** UJJWAL SAHAY

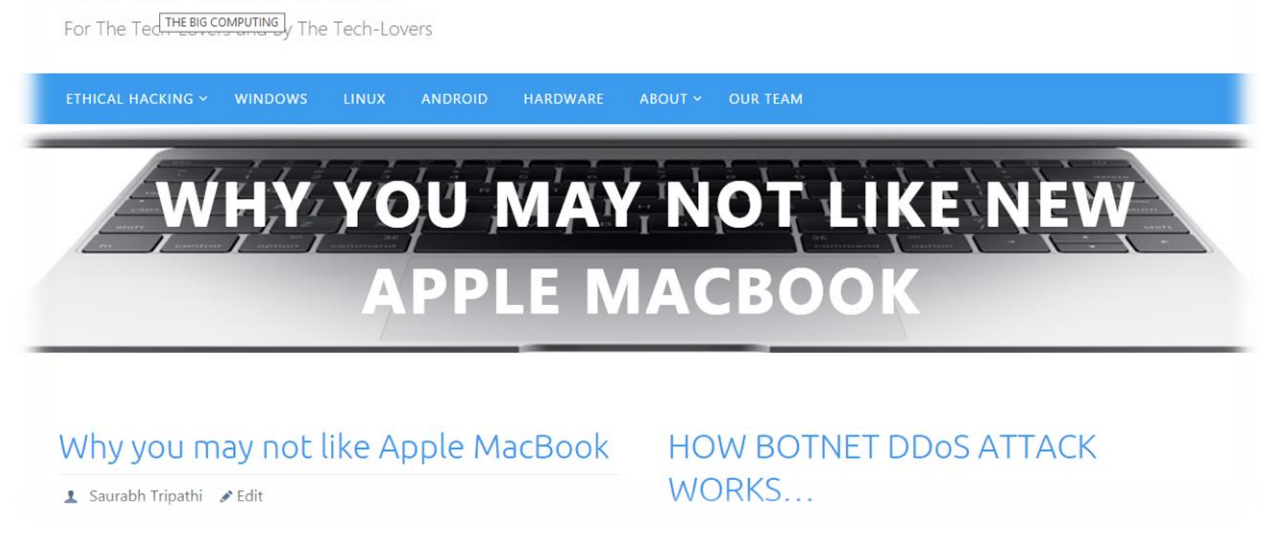

#### FIND OUT MORE STUFF LIKE THIS ON

THE BIG COMPUTING

### [TheBigComputing.com](http://www.thebigcomputing.com/)

We cover unique Ethical Hacking and Performance improvement guides, News and Tutorials. Our aim is to make your digital life easy, pleasant and secure.

Ujjwal is a regular author and also chief security administrator at the place, you can get solution of your queries at ujjwal@thebigcomputing.com.

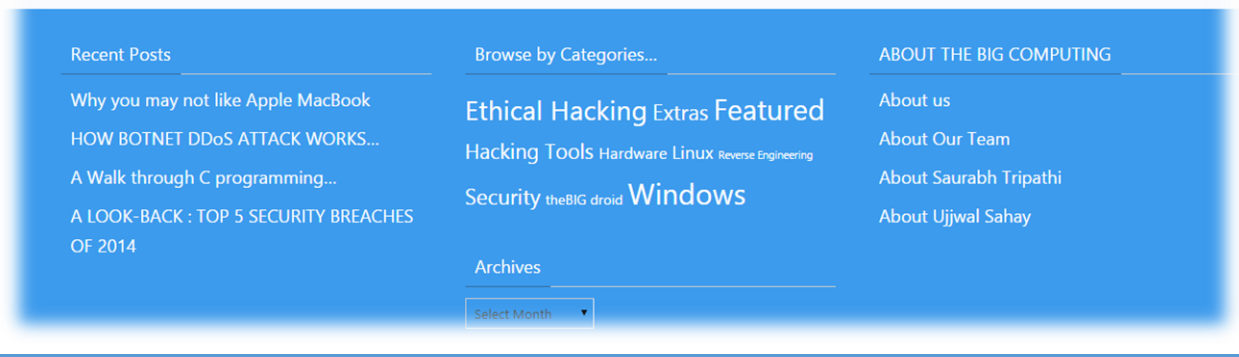

**WWW.THEBIGCOMPUTING.COM** UJJWAL SAHAY

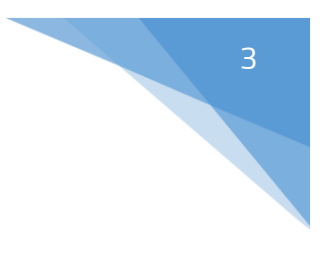

### ABOUT THE AUTHOR…

[UJJWAL](http://www.ujjwalsahay.tk/) SAHAY **is a sovereign Computer Security Consultant and has state-of-the-art familiarity in the field of computer. Also, UJJWAL SAHAY is a cyber-security expert certified by LUCIDEUS TECH and has definitive experience in the field of computers and ethical hacking.**

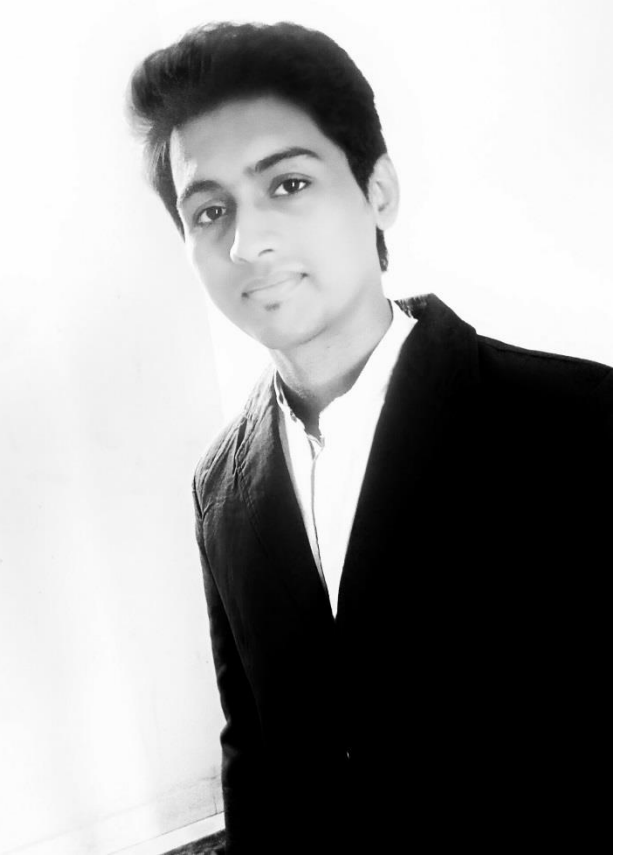

**Ujjwal Sahay is the Author of the book** [HACK-X-CRYPT](http://www.thebigcomputing.com/books/hack-x-crypt/) **(A straight forward guide towards Ethical hacking and cyber security). Also, Ujjwal Sahay is the Co-founder of the techno-hacking website** [www.thebigcomputing.com,](http://www.thebigcomputing.com/) he is the chief security consultant of site.

**Sahay is however, more well known for his significant work in the field of ethical hacking and cyber security. Sahay is currently pursuing his studies in computer** **science with specialization in cyber security at MITS GWALIOR. Get In Touch With Him At** [ujjwal@thebigcomputing.com](mailto:ujjwal@thebigcomputing.com)

He is also at [facebook](http://www.facebook.com/sahay3371)

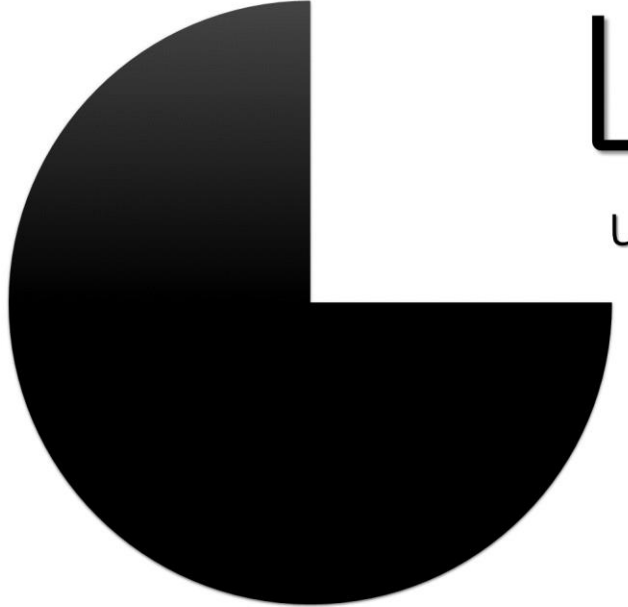

### Ujjwalsahay.tk ujjwal@thebigcomputing.com

### ABOUT THE CO-AUTHOR

Saurabh Tripathi is a pure computer enthusiast and an all-around geek who loves technology. Being well versed in Windows, Macs, PC hardware and Linux, he always is busy messing with Windows registry, Windows GUI and android APK.Saurabh writes about new technologies and power user tricks, he also takes care about the hardware section of site.

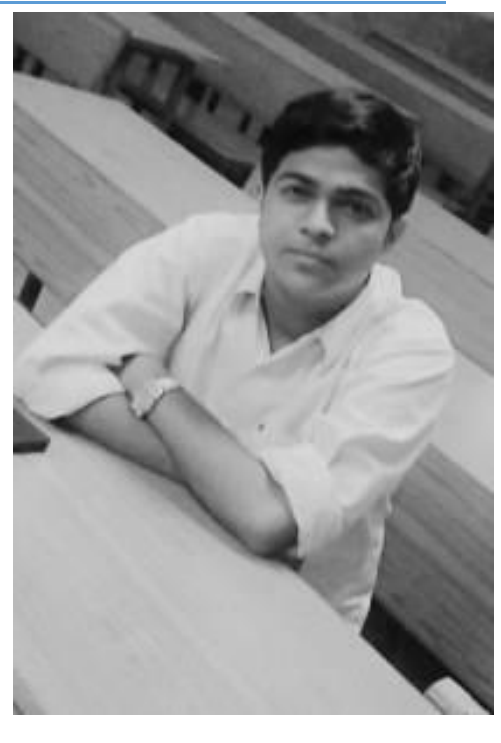

Saurabh is the Co-founder of

TheBigComputing and also he is the creative head of website. He is currently completing his study of computer science with specialization in computer administration at MITS GWALIOR.

#### CONTACT HIM

Saurabh is always happy to help everyone with their computers. Send him your queries, suggestions and your money (just kidding) at

saurabh@thebigcomputing.com

You can also catch him on [Facebook](http://www.facebook.com/saurabhsktripathi)

### ABOUT THIS BOOK…

This Guide is all about Windows command prompt accesses. Here you find A to Z CMD commands which gives you a pureview of the Windows command prompt. This Guide is written under the desk of a techno-hacking website [THEBIGCOMPUTING.COM](http://www.thebigcomputing.com/) by the CO-FOUNDER of this website UJJWAL SAHAY.

UJJWAL SAHAY has also written an ethical hacking Book [HACK-X-CRYPT](http://www.thebigcomputing.com/books/hack-x-crypt/) {A straight forward guide towards ethical hacking and cyber security} which gives a best start to the beginners who prefers their career in ethical hacking and cyber security.

For more keep visiting [thebigcomputing.com](http://www.thebigcomputing.com/) for having access with the hardcore ethical hacking and cyber security with the real touch of the power user technologies.

### PREFACE

Frankly speaking, Command Prompt (or as we love to say it CMD) is thought to be meant only for developers and administrators who are called NEARDS by general people –this book is not only for them. After reading this book I am quite sure that you will be able to face CMD a lot more easier and professional way. You will find that doing tasks and completing maintaining works is a lot easier to do using Command Prompt than using your Mouse Pointer. For beginning part you need to have some belief in your fingertips. In your administratorship and the first and last suggestion I will advise you is to take Backup of your Data before executing any complex command.

To be a power user and also to become independent on computing side having working knowledge of CMD is essential and I hope that the book guides you in the right way.

Always remember that no book is complete so for evaluating and understanding any command do not hesitate in looking web references.

With regards,

Author(s)

7

**Ujjwal Sahay & Saurabh Tripathi**

### **COPYRIGHT**

**Author UJJWAL SAHAY Co-Author SAURABH TRIPATHI**

Copyright © 2015 [thebigcomputing]

A [thebigcomputing.com](http://www.thebigcomputing.com/) production...

This Guide may be purchased for educational, business, or sales promotional use. Online edition is also available for this title. For more information, contact our corporate department:

ujjwal@thebigcomputing.com

saurabh@thebigcomputing.com

While every precaution has been taken in the preparation of this book, the publisher and authors assume no responsibility for errors or omissions, or for damages resulting from the use of the information contained herein.

### ACKNOWLEDGEMENTS…

Book or volume of this temperament is tremendously complex to write, particularly without support of the Almighty GOD. I am highly thankful to Mr. BAKSHI RAJESH PRASAD SINHA to trust on my capabilities, without their support and motivation it would not be promising to write this book. I express heartfelt credit to My Parents LATE PROF. SAMIR KUMAR SAHAY *and*  MRS.SUMAN SAHAY without them I have no existence.

I am also thanking THEBIGCOMPUTING.COM team who helped me at each and every step of RESEARCH ANALYSIS by their precious support.

I am more than ever thankful to my colleague Yash Jain (Networking head @ THE BIG COMPUTING) for the review, analysis and suggestions for creative editing for this book and all individuals who facilitated me at various research stages of this volume.

UJJWAL SAHAY

### **TABLE OF CONTENTS**

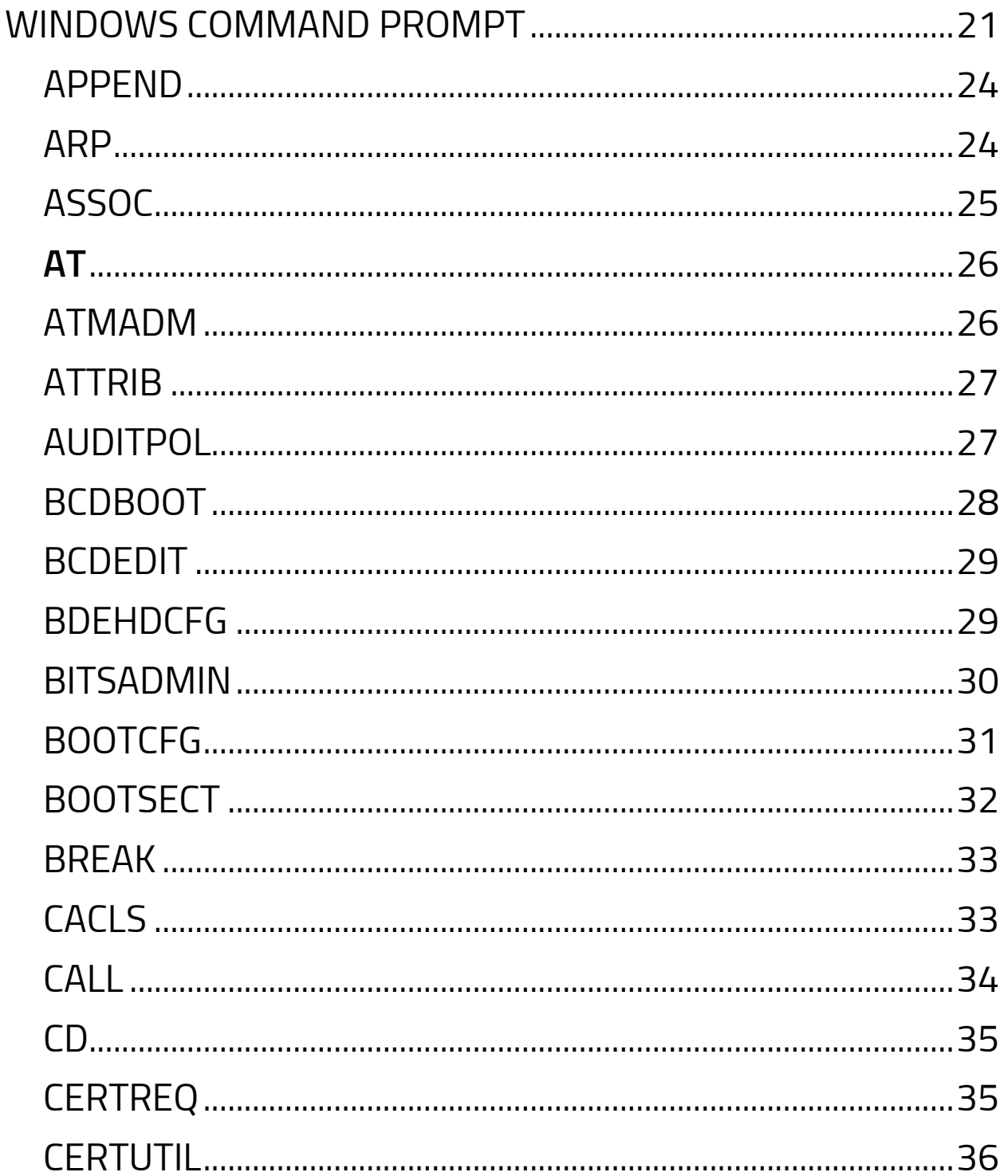

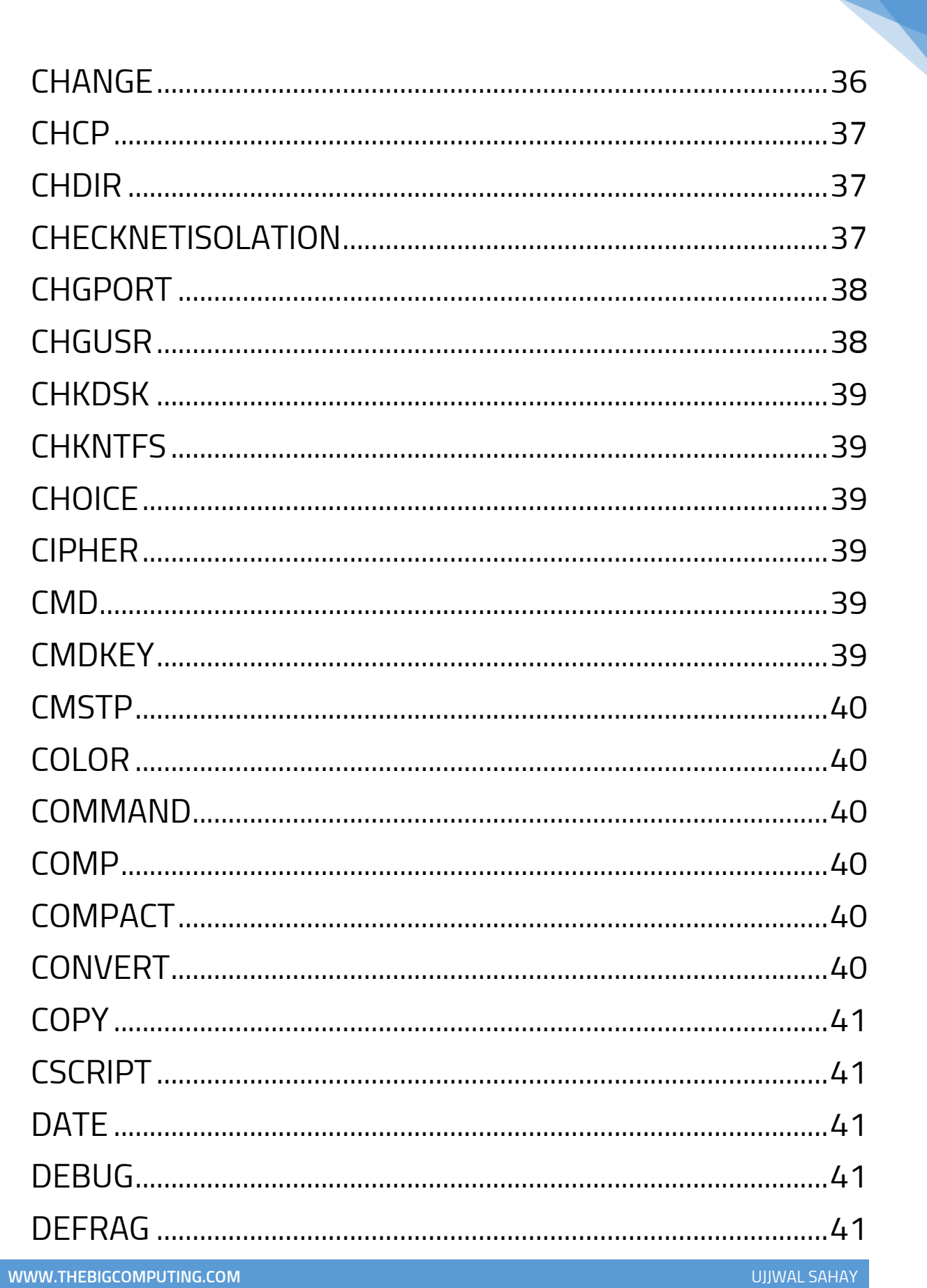

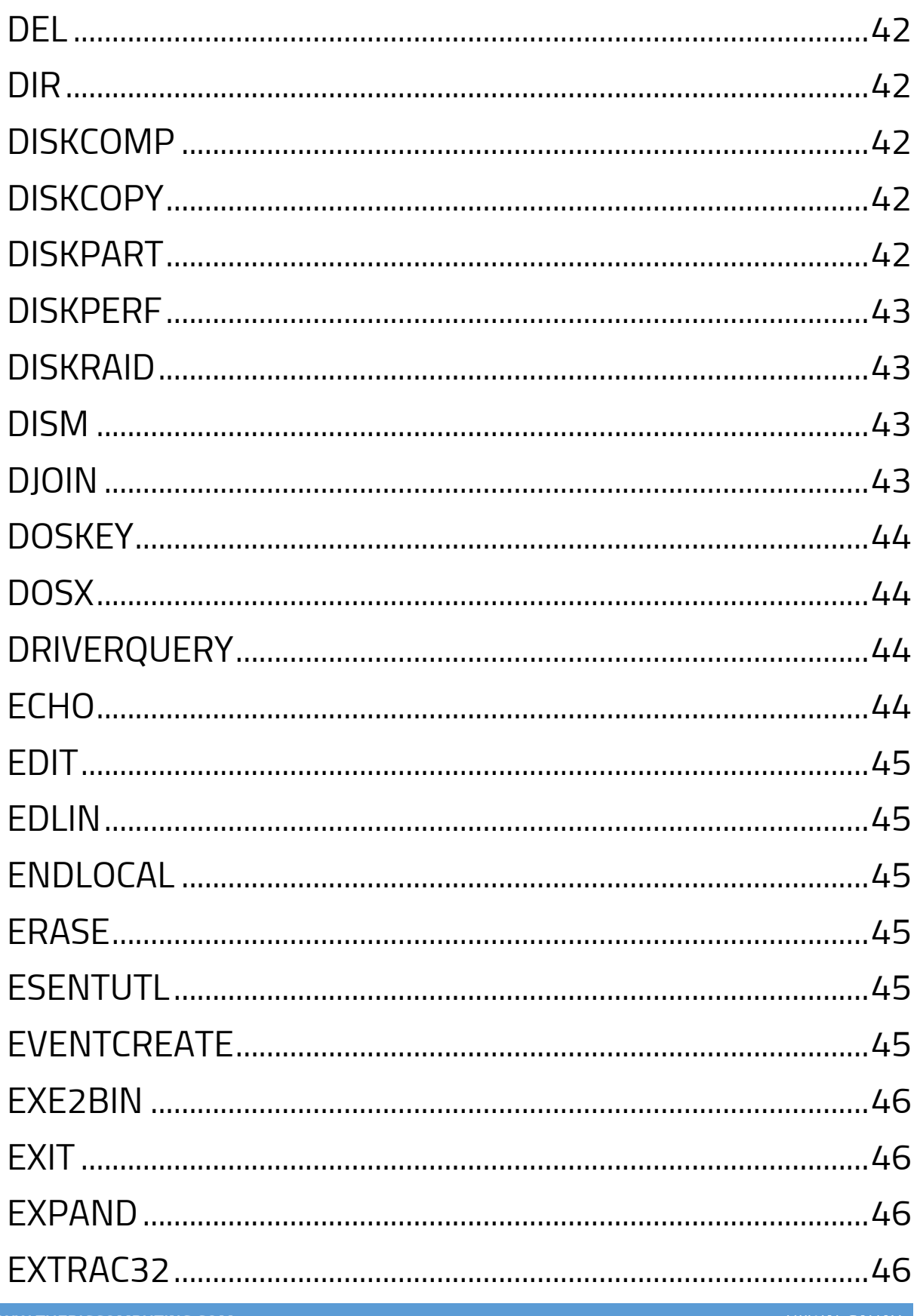

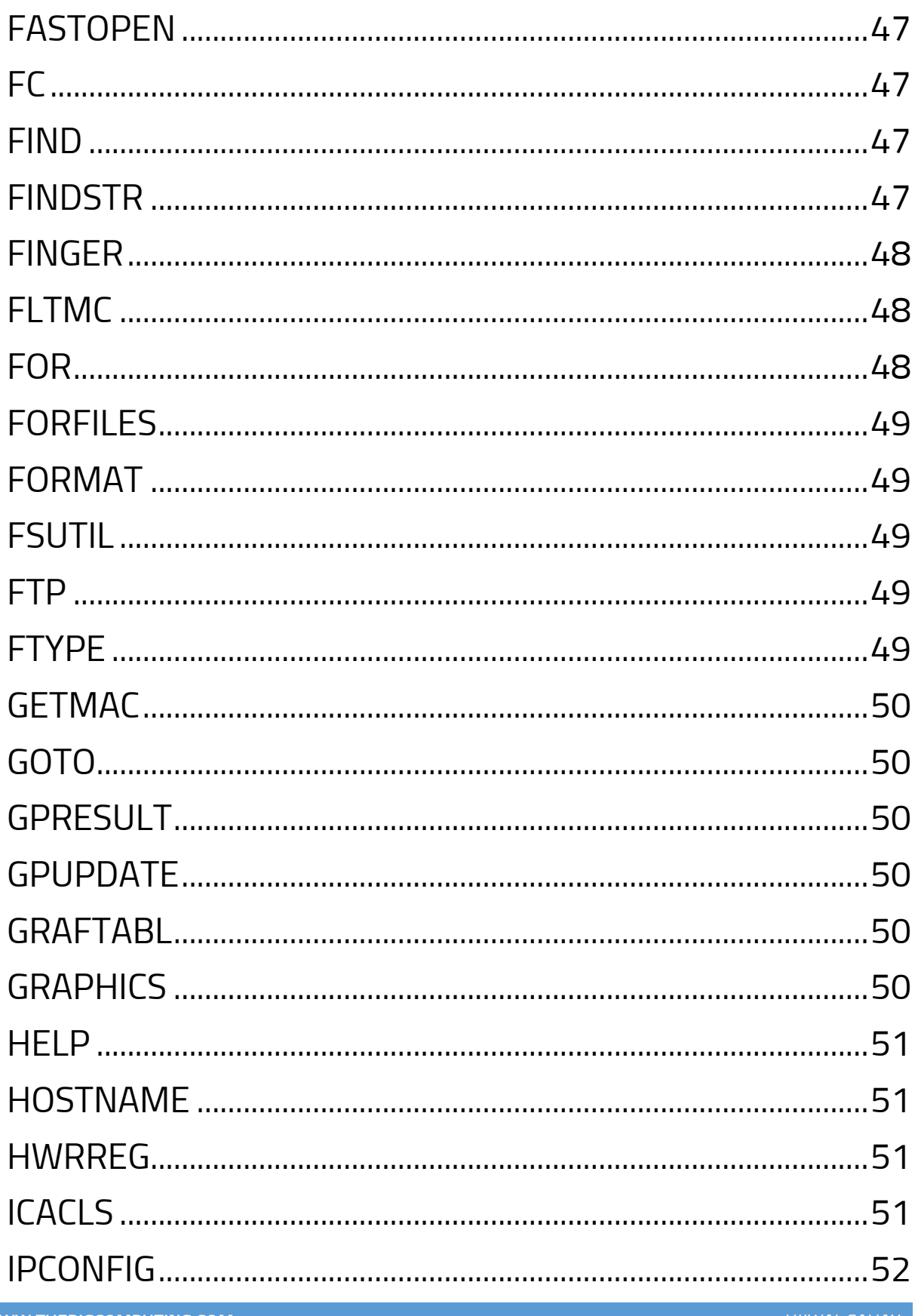

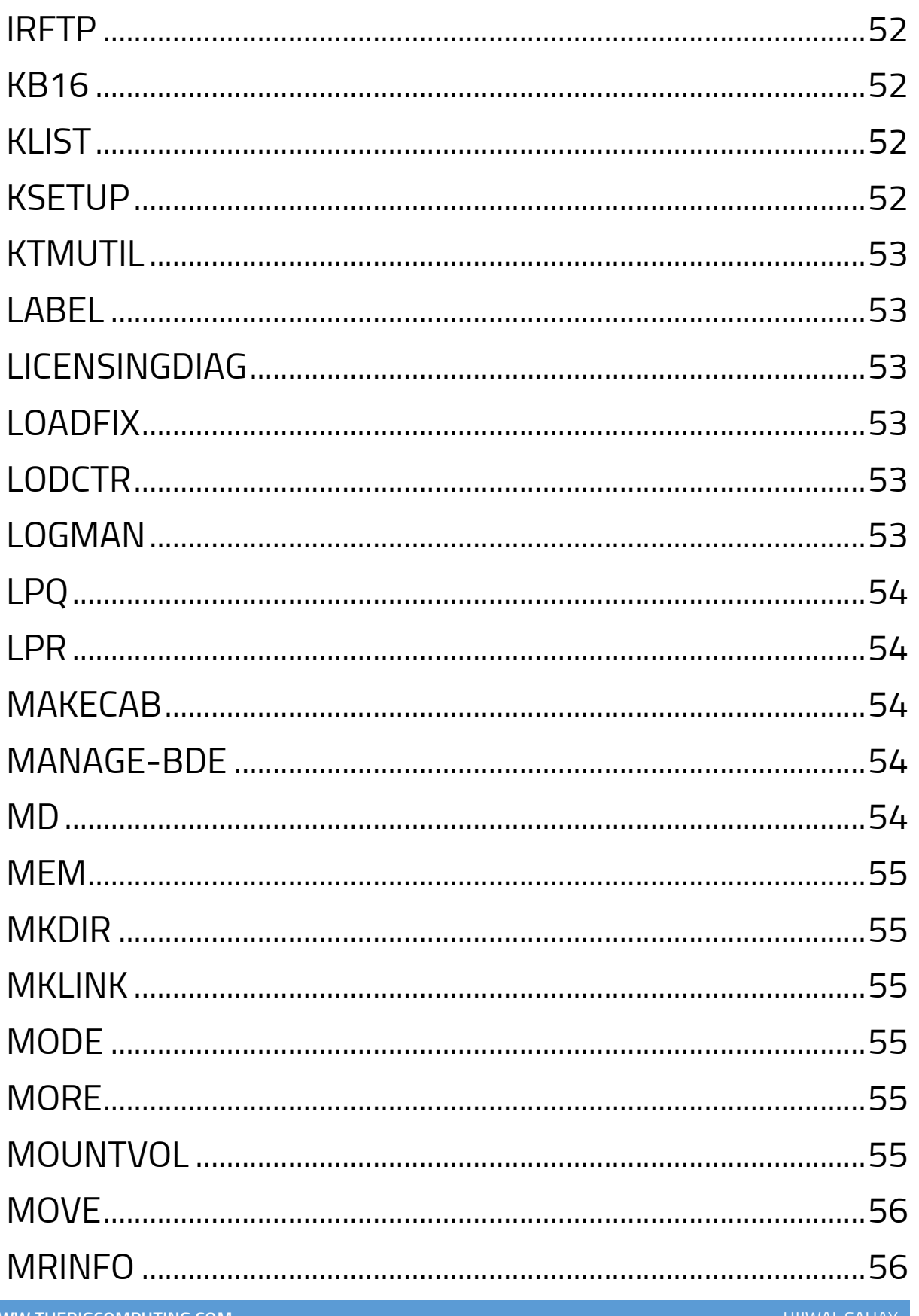

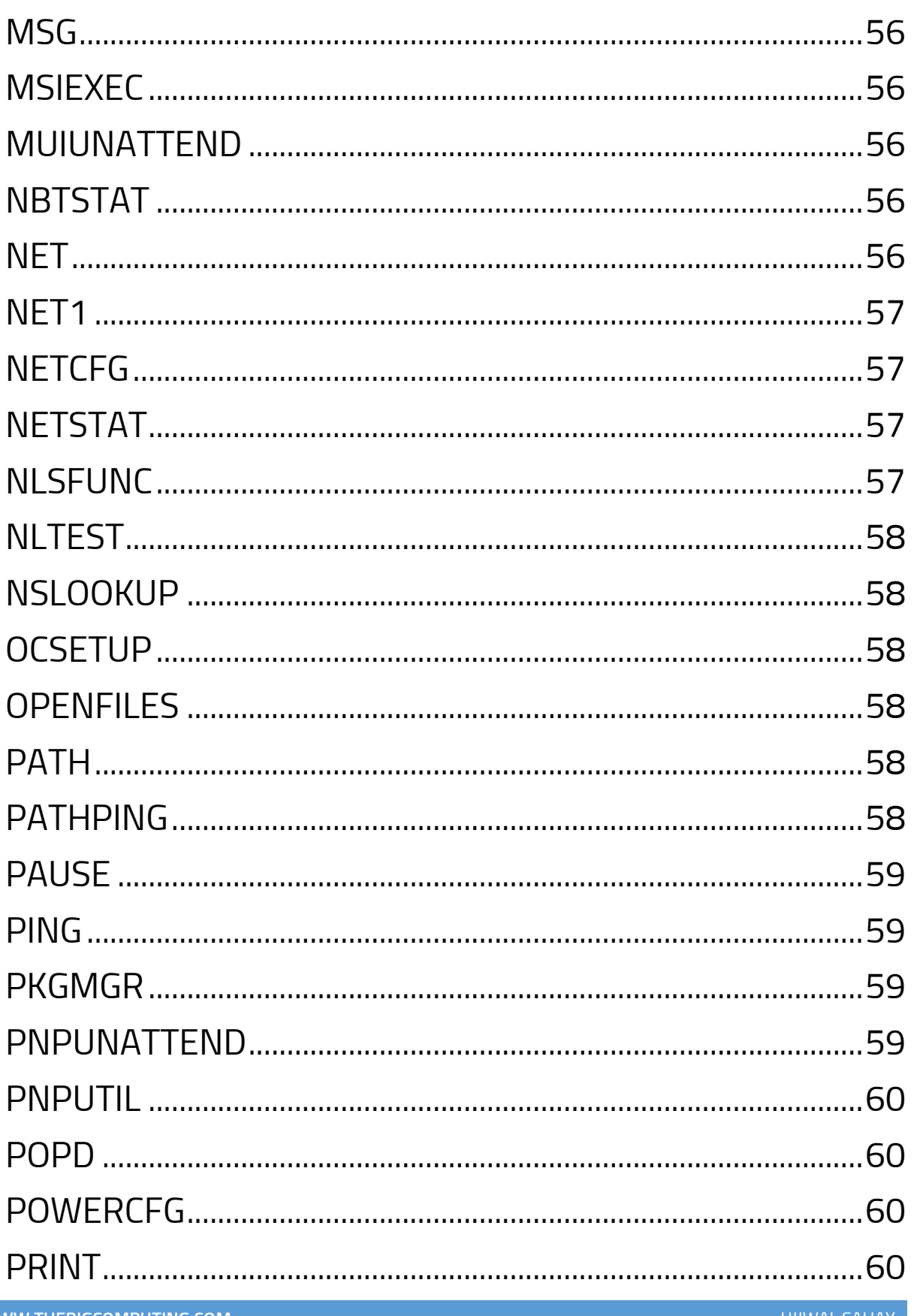

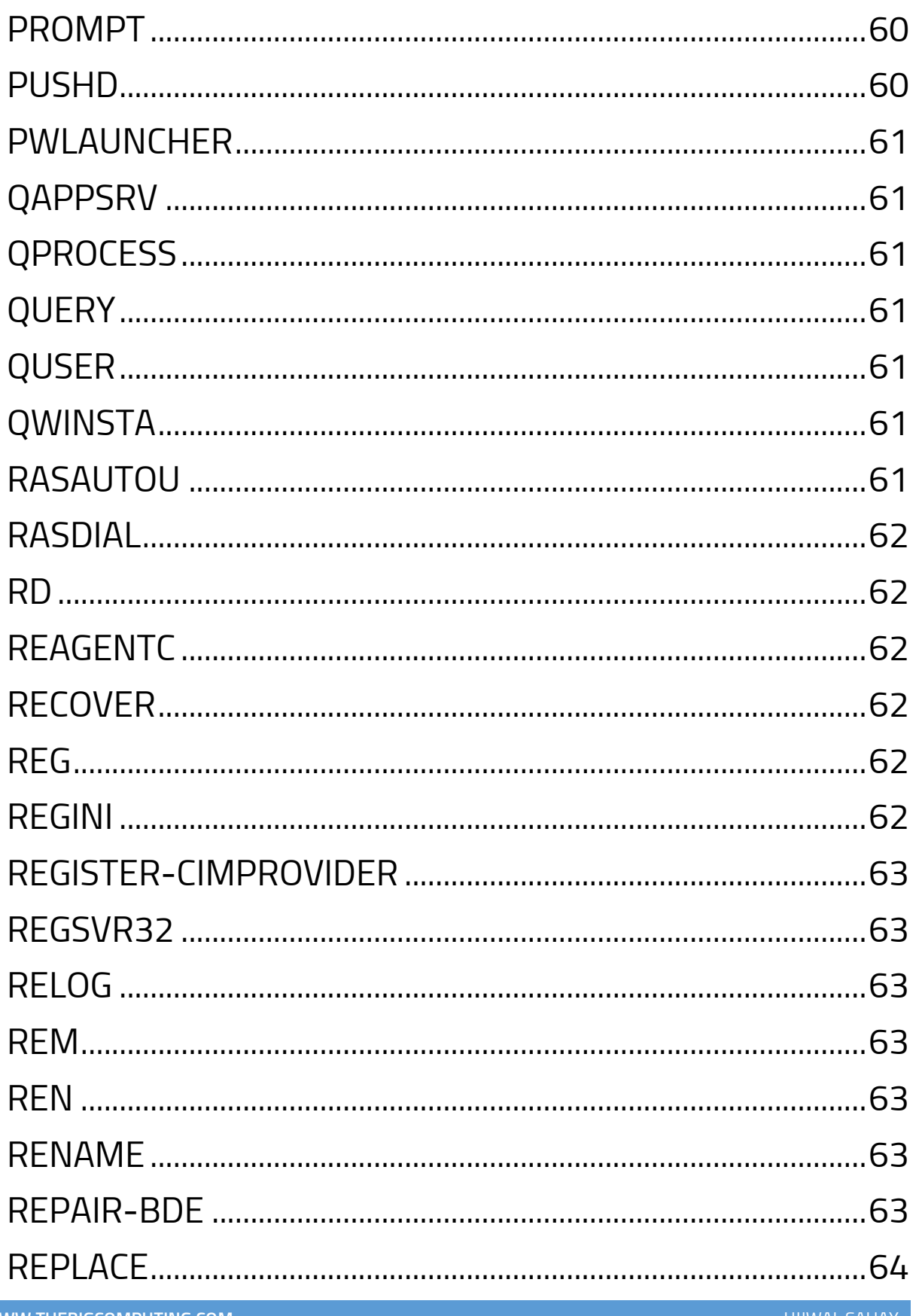

#### **Thank You for previewing this eBook**

You can read the full version of this eBook in different formats:

- > HTML (Free /Available to everyone)
- PDF / TXT (Available to V.I.P. members. Free Standard members can access up to 5 PDF/TXT eBooks per month each month)
- Epub & Mobipocket (Exclusive to V.I.P. members)

To download this full book, simply select the format you desire below

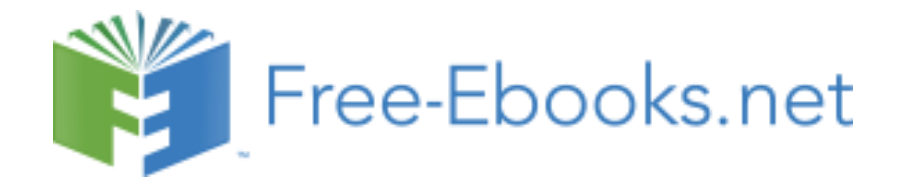